# *Computer Graphics Programming I*

#### Agenda:

- Additive specular reflections
- Projective textures
- Point sprites
- Multi-texture
- Texture combiners, part 2

### *Specular Reflection w/Texture*

- **⇒OpenGL performs lighting and provides a single** interpolated color input to the texture combiner.
	- Why is this wrong? (Or at least probably not what is wanted...)

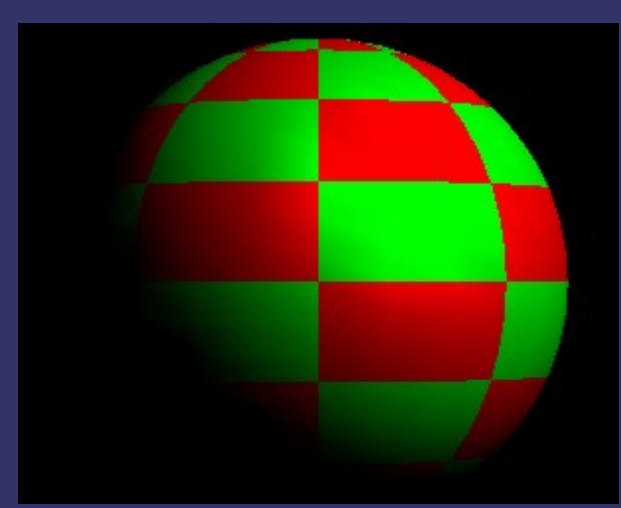

### *Specular Reflection w/Texture*

- **⇒OpenGL performs lighting and provides a single** interpolated color input to the texture combiner.
	- Why is this wrong? (Or at least probably not what is wanted...)
	- Texture color is typically a diffuse property.

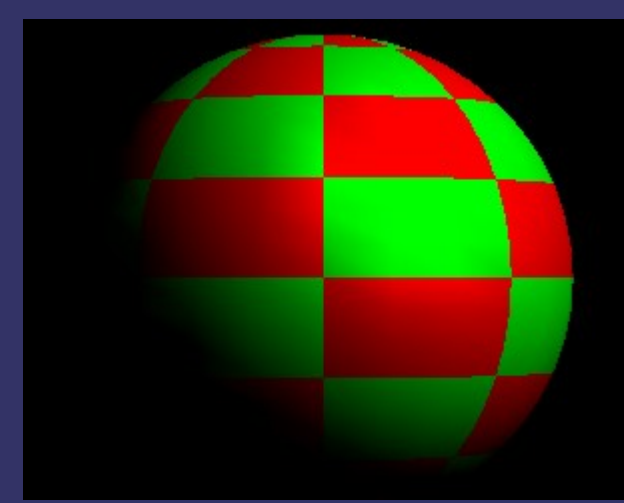

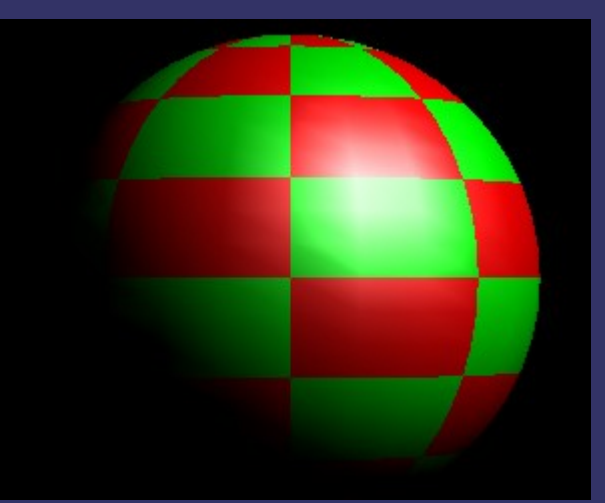

6-November-2007 © Copyright Ian D. Romanick 2007

## *Separate Specular*

**⇒** Separate specular fixes this.

- Extension GL\_EXT\_separate\_specular is part of core GL 1.2 and later.
- Provides diffuse color as input to texture combiner.
- Adds specular color *after* texture application.
- $\supset$ **Enable with glLightModel:**

glLightModeli(GL\_LIGHT\_MODEL\_COLOR\_CONTROL, GL\_SEPARATE\_SPECULAR\_COLOR);

glLightModeli(GL\_LIGHT\_MODEL\_COLOR\_CONTROL, GL\_SINGLE\_COLOR);

# *Secondary Color*

- **⇒ Similar functionality without lighting.**
- **Specify secondary color via** glSecondaryColor3{bsifd ubusui}[v].
	- Works just like the various glColor calls, but no alpha is specified.
	- Enable the final add by enabling GL\_COLOR\_SUM.
- Extension GL\_EXT\_secondary\_color is part of core GL 1.4 and later.
- © Copyright Ian D. Romanick 2007 **Philm** Deptecherontant: This gives a little more math that we can do.

## *Projective Textures*

• We can create an effect of a texture being "projected" onto a surface.

• Like what a movie projector does.

**⇒What makes perspective projection (versus** parallel projection) "work"?

## *Projective Textures*

• We can create an effect of a texture being "projected" onto a surface.

• Like what a movie projector does.

**⇒What makes perspective projection (versus** parallel projection) "work"?

• Dividing by Z.

• Do the same thing with texture coordinates to get the same effect!

• Except use the q coordinate.

### *Usage Overview*

- **⇒ Use OBJECT\_LINEAR texgen to compute** initial texture coordinate as distance from the center of the object.
- **⇒** Set texture matrix to:
	- 1) Transform coordinate from object-space to projector-space.
	- 2) Apply perspective transformation.
	- 3) Scale & bias from [-1, 1] to [0, 1]
		- Unless you're using a mirrored wrap mode!
- **Just like the usual camera transform!**

6-November-2007 © Copyright Ian D. Romanick 2007

## *Transform to Projector Space*

- **⇒** Apply usual object-to-world transformations.
- Use gluLookAt, for example, to for world-toprojector transformation.
- **PUse gluPerspective, for example, to** perform perspective transformation.
	- Do this on texture matrix instead of separate projection matrix!

### *Scale & Bias*

#### • How do you transform from [-1, 1] to [0, 1]?

### *Scale & Bias*

 $\rightarrow$  How do you transform from [-1, 1] to [0, 1]? • Multiply by 0.5 and add 0.5. What sort of matrix does that for all coordinates?

### *Scale & Bias*

 $\rightarrow$  How do you transform from [-1, 1] to [0, 1]? • Multiply by 0.5 and add 0.5. What sort of matrix does that for all coordinates?

$$
\begin{bmatrix}\n\frac{1}{2} & 0 & 0 & \frac{1}{2} \\
0 & \frac{1}{2} & 0 & \frac{1}{2} \\
0 & 0 & \frac{1}{2} & \frac{1}{2} \\
0 & 0 & 0 & 1\n\end{bmatrix}
$$

6-November-2007 © Copyright Ian D. Romanick 2007

### *Projective Texture Notes*

- $\bigcirc$  Can also use EYE\_LINEAR, but we need the inverse modelview matrix.
	- We'll use this for shadow maps in VGP353.
- The previous operations need to be done in *reverse* order to get the correct matrix.
	- Right?

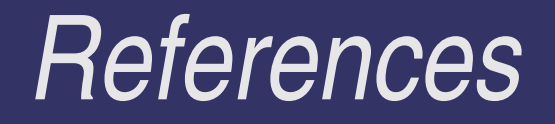

[http://developer.nvidia.com/object/Projective\\_Texture\\_Mapping.html](http://developer.nvidia.com/object/Projective_Texture_Mapping.html)

## *Point Sprites*

 $\rightarrow$  Having a billboard that always faces the camera can be very useful.

● Particle effects

**⇒** For an arbitrary eye position, how do you calculate the position of a quadrilateral that will face the camera?

## *Point Sprites*

• Having a billboard that always faces the camera can be very useful.

● Particle effects

 $\Rightarrow$  **For an arbitrary eye position, how do you** calculate the position of a quadrilateral that will face the camera?

● You probably cry...a lot.

● It can be done, but it's a waste of CPU time.

**Point sprites do this essentially for free.** 

# *Using Point Sprites*

**⇒** Point sprite mode is enabled with GL\_POINT\_SPRITE.

- Per-texture unit set GL\_COORD\_REPLACE to GL\_TRUE.
- **⇒**Upper left of sprite gets (0, 0, 0, 1) for texture coordinate, and lower right get (1, 1, 0, 1).
	- Yes, this is backwards. *Blame Nvidia.*
	- Or use a texture matrix to "fix" it.

6-November-2007 © Copyright Ian D. Romanick 2007 **⇒Each point primitive will behave as usual, but** will have these interpolated texture coordinates.

### *Multi-Texture*

- GL\_ARB\_multitexture part of core in 1.3, but almost universally available long before
- **⇒** Multiple, active textures per-drawing call.
	- Multiple sets of texture coordinates
	- Multiple sets of wrap state
	- Multiple sets of environment state
	- etc.

**→ Maximum number of texture units queryable:** 

glGetIntegerv(GL\_MAX\_TEXTURE\_UNITS,

6-November-2007 $\,$ &<code>Max $\_$ units</code> )  $_{\tiny \odot}^{\bullet}$  Copyright Ian D. Romanick 2007

## *Multi-Texture State*

- **⇒ How do we track multiple, independent sets of** texture state?
	- Before this extension there was no way to tell any of the operations which texture unit to operate on.

# *Multi-Texture State*

**⇒ How do we track multiple, independent sets of** texture state?

- Before this extension there was no way to tell any of the operations which texture unit to operate on.
- Add the notion of the "active" texture unit.

glActiveTexture(GLenum unit);

- Modal, like matrix mode.
- Strange API prevents the need to add new versions of every texture function.
	- Texture unit "parameter" is implied from the global state.

### *Multiple Texture Coordinates*

**⇒Problem: Can't call glActiveTexture** between begin / end.

### *Multiple Texture Coordinates*

Problem: Can't call glActiveTexture between begin / end.

 $\supset$  Solution: Add gleaxCoord commands that take the texture unit as a parameter.

> glMultiTexCoord{234}{bsifd ubusui}{v}(GLenum unit, ...);

## *Multiple Texture Combiners*

- **⇒ Combiner state is per-unit.** 
	- One input is the texel value.
	- **The other input is one of:** 
		- The primary color for unit 0.
		- The output of the previous unit for all other units.

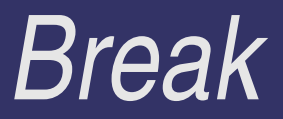

### *Texture Combiners*

- **⇒ Base OpenGL 1.2 functionality is** *very* **limited.**
- GL\_ARB\_texture\_env\_combine provides a much better interface.
	- More general
	- More generic
		- Operation performed not dependent on texture format.
	- Extendable
		- Several extensions add more possible operations
	- Became part of core in 1.3

## *Texture Combine Introduction*

- **⇒ Source for RGB and A of each operand:** 
	- Primary color, texture color, constant color, or output of previous combiner
- **⇒Modifier for RGB and A of each operand:**
- Color, one-minus-color, alpha, or one-minus-alpha. **∍Operation for RGB and A:** 
	- Replace, modulate, add, biased add, interpolate, or subtract.
- **⇒Post-scale for RGB and A**

### *Enable Texture Combine*

#### **⇒Enable by setting GL\_COMBINE as texture** environment mode:

glTexEnvi(GL\_TEXTURE\_ENV, GL\_TEXTURE\_ENV\_MODE, GL\_COMBINE);

### *Set Sources*

**PUp to 3 sources depending on operation.** • Named GL\_SOURCE{012}\_{RGB, ALPHA} **Each source can be one of the following: • GL\_TEXTURE – current texture value** ● GL\_CONSTANT – per-stage constant color ● GL\_PRIMARY\_COLOR – interpolated primary color ● GL\_PREVIOUS – output of previous combiner stage  $\supset$  Set via glTexEnvi:

6-November-2007 $\operatorname{GL\_TEXTURE}$  ) $\mathbb{G}$  Copyright Ian D. Romanick 2007 glTexEnvi(GL\_TEXTURE\_ENV, GL\_SOURCE0\_RGB,

### *Set Modifiers*

**⇒** Modifiers named GL\_OPERAND{012}\_{RGB,ALPHA}

#### **⇒Can be one of:**

- GL\_SRC\_COLOR value from selected color source
- GL\_ONE\_MINUS\_SRC\_COLOR 1.0 minus value from selected color source
- GL\_SRC\_ALPHA value from selected alpha source
- GL\_ONE\_MINUS\_SRC\_ALPHA 1.0 minus value from selected alpha source

# *Set Modifiers (cont.)*

#### $\bigcirc$ GL\_\*\_COLOR can only be used with RGB operands

#### **Also set with glTexEnvi:**

glTexEnvi(GL\_TEXTURE\_ENV, GL\_OPERAND0\_RGB, GL\_ONE\_MINUS\_ALPHA);

# *Set Operation*

**Six possible operations:** 

- **GL\_REPLACE** output is operand 0
- GL\_MODULATE / GL\_ADD / GL\_SUBTRACT output is *Arg*0 {+ - \* } *Arg*1
- GL\_ADD\_SIGNED *Arg*0 + *Arg*1 0.5
- GL\_INTERPOLATE *Arg0* \* *Arg2* + *Arg1* \* (1 *Arg2*)
- $\rightarrow$  Again, glTexEnvi for the win:

glTexEnvi(GL\_TEXTURE\_ENV, GL\_COMBINE\_RGB, GL\_SUBTRACT);

6-November-2007 © Copyright Ian D. Romanick 2007

### *Set Scale*

**Three possible scale factors:** ● 1.0, 2.0, 4.0  $\supset$  Set with glTexEnvi or glTexEnvf: glTexEnvi(GL\_TEXTURE\_ENV, GL\_RGB\_SCALE, 2); glTexEnvf(GL\_TEXTURE\_ENV, GL\_ALPHA\_SCALE, 4.0);

## **Dot-product Combiner**

- GL\_ARB\_texture\_env\_dot3 part of 1.3 core
- Adds to new combine operations:
	- GL\_DOT3\_RGB 3 component dot-product of RGB components
	- GL\_DOT3\_RGBA Like GL\_DOT3\_RGB, but also writes value to alpha component
	- Actual operation pre-biases each component by -0.5, then scales result by 4.0.
		- Usual post-scale is applied after the built-in scale.

### *Dot-product Combiner (cont.)*

**⇒Why pre-bias by -0.5?** 

## Dot-product Combiner (cont.)

#### **⇒Why pre-bias by -0.5?**

- Range of colors is [0, 1], but components of normals, for example, can be negative.
- **⇒Why post-scale by 4.0?**

## Dot-product Combiner (cont.)

#### **⇒Why pre-bias by -0.5?**

• Range of colors is [0, 1], but components of normals, for example, can be negative.

#### **⇒Why post-scale by 4.0?**

• The pre-bias gives a range of [-0.5, 0.5]. Multiplying two values in that range gives a new range or [-0.25, 0.25]. The post-scale expands the range to [-1.0, 1.0].

#### GL\_EXT\_texture\_env\_combine

- **Like ARB version**
- *Without* GL\_SUBTRACT.
- Operands to GL\_INTERPOLATE more restricted.
- Lots of older hardware supports this but not ARB version.
- GL\_EXT\_texture\_env\_dot3
	- Like ARB version, *without* built-in scale by 4.0.

6-November-2007 © Copyright Ian D. Romanick 2007 ● AFAIK, only the original Radeon (Radeon 7200) supports this and not the ARB version.

### *GL\_ARB\_texture\_env\_crossbar* **⇒Part of core since GL 1.4.**

- **⇒Adds new sources:** 
	- GL\_TEXTURE<n> Use any texture as an input to any stage
- **⇒** Supported by everyone *except* Nvidia.
	- Has rules about what to do when a disabled unit is referenced that didn't work on Nvidia hardware.
	- That rule was relaxed for GL 1.4.

*GL\_ATI\_texture\_env\_combine3* Adds new operations:

- GL\_MODULATE\_ADD\_ATI *Arg0 \* Arg1 + Arg2*
- GL\_MODULATE\_ADD\_SIGNED\_ATI *Arg0* \* *Arg1* + *Arg2* - 0.5
- GL\_MODULATE\_SUBTRACT\_ATI *Arg0* \* *Arg1 Arg2*
- **⇒Adds new sources:** 
	- GL\_ZERO and GL\_ONE

6-November-2007 © Copyright Ian D. Romanick 2007 **⇒ Supported by all ATI hardware since Radeon** 7200.

*GL\_NV\_texture\_env\_combine4* **■ New environment mode (GL\_COMBINE4) with** two operations:

- GL\_ADD (*Arg0* \* *Arg1*) + (*Arg2* \* *Arg3*)
- GL\_ADD\_SIGNED (*Arg0* \* *Arg1*) + (*Arg2* \* *Arg3*) 0.5
- All other modes can be derived from these two!
- Adds new sources:
	- GL\_ZERO and GL\_TEXTURE<n>

© Copyright Ian D. Romanick 2007 **⇒** Supported on *all* Nvidia hardware since the TNT

### *Next week...*

**PLighting calculations with texture combiners** 

- Tangent space
- GL\_DOT3\_RGB for the win! :)

 $\overline{\phantom{a}}$  Quiz #3.

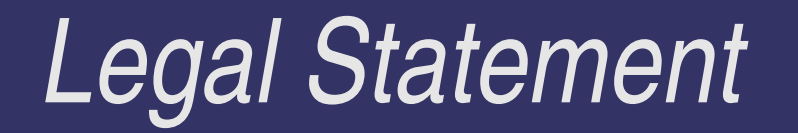

- This work represents the view of the authors and does not necessarily represent the view of IBM or the Art Institute of Portland.
- **→ OpenGL is a trademark of Silicon Graphics, Inc. in the United States,** other countries, or both.
- **Khronos and OpenGL ES are trademarks of the Khronos Group.**
- **→** Other company, product, and service names may be trademarks or service marks of others.